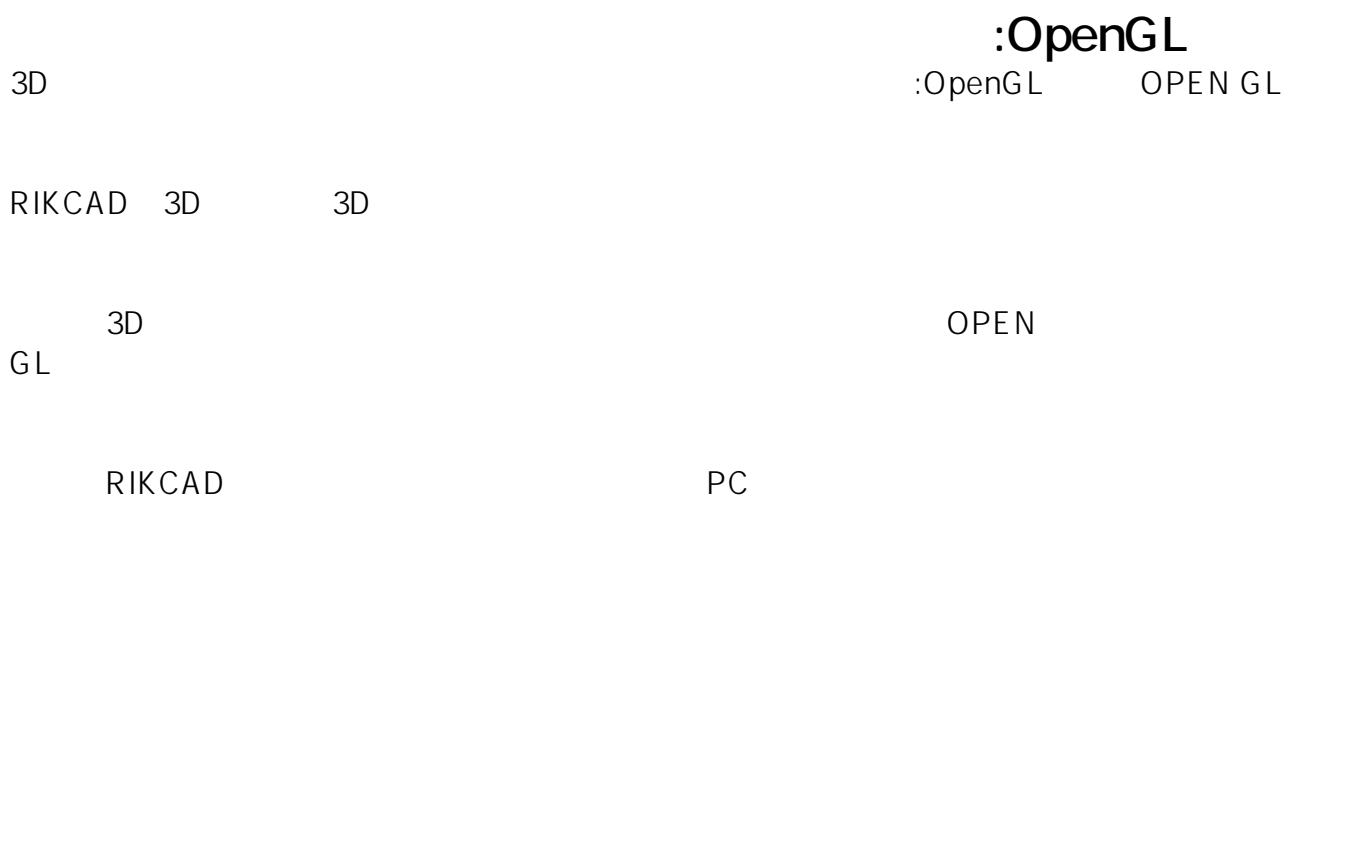

• 3D RIKCAD9/RIKCAD8

ID: #1810

製作者: ヘルプデスク  $: 2018 - 11 - 1611.50$